**Rechtzeitig informiert!** 

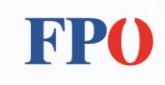

Mag. Lisa Wahlmüller | Landesreferentin für Kommunales

## **Vorgehensweise bei der Beschlussfassung der Eröffnungsbilanz**

Zum Thema Vorgehensweise bei der **Beschlussfassung der Eröffnungsbilanz** informieren wir über die nachfolgenden Schritte:

- 1. Der **Prüfungsausschuss** hat den Entwurf der Eröffnungsbilanz zu **prüfen**.
- 2. Für diese Prüfung muss eine **eigene Prüfungsausschusssitzung** anberaumt werden!
- 3. Der **Entwurf der Eröffnungsbilanz** ist vor der Vorlage an den Gemeinderat, zwei Wochen im Gemeindeamt während der Amtsstunden zur **öffentlichen Einsicht** aufzulegen und auf der Homepage der Gemeinde bereitzuhalten.
- 4. Die im Gemeinderat **beschlossene Eröffnungsbilanz** ist zwei Wochen im Gemeindeamt während der Amtsstunden zur **öffentlichen Einsicht** aufzulegen und auf der Homepage.
- 5. Die Gemeinden haben die Eröffnungsbilanz der **Bezirkshauptmannschaft** bis spätestens 31.12.2020 **vorzulegen**.
- 6. Die **Eröffnungsbilanz** hat folgende **Bestandteile** zu enthalten:
	- a. Vermögenshaushalt (Anlage 1c VRV 2015)
	- b. Anlagenspiegel (Anlage 6g VRV) es muss jeder einzelne Vermögensgegenstand dargestellt werden

Blütenstraße 21/1 4040 Linz

T: 073273 64 26 - 23 lisa.wahlmueller@fpoe.at M: 0664 825 76 94